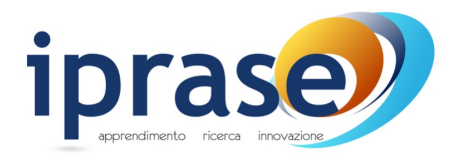

Palazzo Todeschi Via Tartarotti, 7 38068 Rovereto (TN)

www.iprase.tn.it  $\bullet$  +39 0461 494500

 $\begin{array}{c} \begin{array}{c} \hline \end{array} \\ \hline \end{array}$  +39 0461 494399

# **BUONGIORNO, UN CAFFÉ…DIGITALE, PER FAVORE**

**UN'ESPERIENZA DI CONDIVISIONE ALLL'I.C. "C.FREINET" DI PERGINE** 

**Marina Rosset, Alessandro Contino** 

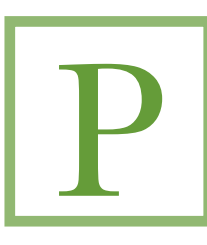

*er molti anni mi sono occupato di problemi di tecnica delle comunicazioni. Essi mi hanno indotto a studiare e a progettare numerosi tipi di apparecchi, alcuni dei quali hanno dimostrato una sorprendente capacità di imitazione del comportamento umano,* 

*gettando quindi una nuova luce sulla possibile natura di questo comportamento. Essi hanno anche rivelato una terrificante attitudine a sostituire la macchina-uomo in tutti quei casi in cui essa è relativamente lenta e inefficace. Ci troviamo dunque nell'urgente necessità di esaminare le capacità di queste macchine nella misura in cui esse influenzano la vita dell'uomo, e le conseguenze di questa nuova, fondamentale rivoluzione nel campo della tecnica.*<sup>1</sup>

Wiener N.,*The Human use of Human Beings,* Boston 1950

Con queste frasi Norbert Wiener apriva uno dei primi capitoli sulla rivoluzione culturale e tecnologica che ha condotto l'essere umano ad affidare le sue funzioni alla macchina. La memoria e la parola ad esempio. Non è una novità, l'uomo si è sempre comportato così. Ciò che però è cambiato nella prima metà del Novecento è che si sono inventati strumenti, i computer, capaci di autoregolarsi e di gestirsi in autonomia. È una rivoluzione che prosegue: passare da uno stadio in cui si usufruisce della *sempre nuova* tecnologia ad uno in cui tutti creeranno le proprie tecnologie è il prossimo traguardo. E questa è la sfida per i docenti: un uso consapevole delle TIC che li porterà a breve a generare l'applicazione più adatta alla didattica che mettono in atto.

# **Le origini e il senso**

Per arrivare a questa competenza, il passaggio di informazioni è d'obbligo: la comunicazione distingue l'essere umano dagli altri animali,

\_\_\_\_\_\_\_\_\_\_\_\_\_\_\_\_\_\_\_\_\_\_\_\_\_\_\_\_\_\_\_\_\_\_\_\_\_\_\_\_\_\_\_\_\_\_\_\_\_\_\_\_

# **IN EVIDENZA**

- Sviluppare le competenze digitali dell'insegnante.
- Utilizzo di applicazioni e di strumenti digitali utili per la prassi didattica.
- Scratch, Google apps for education, Timeline, [Draw.io](http://draw.io) Diagrams, Kahoot, Edpuzzle, Padlet, Aurasma, Google Sites.

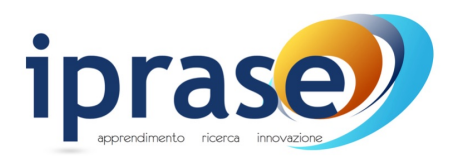

Palazzo Todeschi. Via Tartarotti, 7 38068 Rovereto (TN) www.iprase.tn.it  $\bullet$  +39 0461 494500  $\begin{array}{|c|c|c|}\n\hline\n\end{array}$  +39 0461 494399

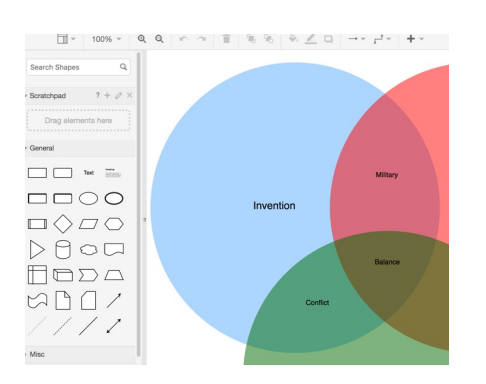

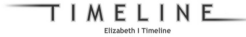

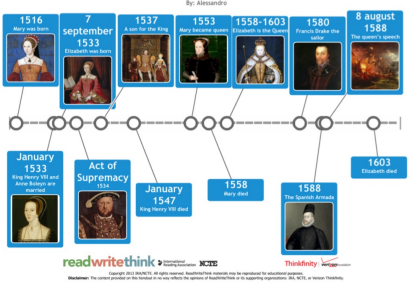

sosteneva ancora Wiener. Che professori più esperti condividano le proprie esperienze didattiche diventa quindi una necessità e un punto di forza. Incontrarsi in un contesto pratico, laboratoriale e informale può rendere il loro percorso di formazione più significativo (portando anche in questo settore alcuni aspetti dei nuovi paradigmi didattici che si applicano tra i banchi). Nasce così il *Caffè digitale*, modello di aggiornamento che si sta diffondendo tra gli istituti trentini.

L'idea parte da una dirigente scolastica veneta, Laura Biancato, che la descrive nella pagina [http://contest.formez.it/content/caff-digitali.](http://contest.form) Il concetto è creare un'atmosfera conviviale in cui illustrare le buone pratiche che si applicano con risultati positivi nell'esperienza didattica quotidiana. Tra colleghi muniti di notebook, tablet o cellulari propri si condivide così il funzionamento e il senso di una o più applicazioni per pensare soluzioni con cui risolvere problemi vecchi e nuovi, veicolare contenuti, ampliandone o diversificandone le modalità, immaginare (perché no?) scenari nuovi, inventare applicazioni utili al lavoro. In sintesi, sviluppare le competenze digitali dell'insegnante, come espressamente indicato nel *Piano nazionale Scuola digitale*2 e nelle raccomandazioni dell'UNESCO3.

#### **Due recenti appuntamenti**

Nel mese di aprile sono stati organizzati due *Caffé digitali*. Il primo si è svolto il 21 nella scuola secondaria di primo grado di Andalo, mentre il secondo il 28 a Pergine Valsugana, alle Garbari, scuola secondaria dell'istituto comprensivo C. Freinet.

#### **IL 28 APRILE A PERGINE**

L'evento di Pergine, voluto e ospitato dalla dirigente Antonella Zanon, è stato ricco di tavoli imbanditi con pasticcini, bevande calde e fredde e docenti intenti a provare nuove applicazioni. Animatori del pomeriggio sono stati dei colleghi più esperti che hanno introdotto applicazioni e strumenti utili per la prassi didattica. "Un'atmosfera anglosassone", è stato commentato dai presenti, tra un clic e l'altro.

Per intrattenere i partecipanti, una trentina, i tutor hanno portato esempi pratici della propria esperienza con le TIC. In poche ore sono state proposte una serie di applicazioni spendibili in tutte le aree disciplinari, utili per la progettazione e la realizzazione delle lezioni, adatte alla didattica più tradizionale come a quelle più innovative, gestibili a distanza e/o in presenza, adatte all'uso delle dotazioni delle

\_\_\_\_\_\_\_\_\_\_\_\_\_\_\_\_\_\_\_\_\_\_\_\_\_\_\_\_\_\_\_\_\_\_\_\_\_\_\_\_\_\_\_\_\_\_\_\_\_\_\_ 2 "Il personale della scuola deve essere equipaggiato per tutti i cambiamenti richiesti dalla modernità, e deve essere messo nelle condizioni di vivere e non subire l'innovazione. La formazione dei docenti deve essere centrata sull'innovazione didattica, tenendo conto delle tecnologie digitali come sostegno per la realizzazione dei nuovi paradigmi educativi e la progettazione operativa di attività. Dobbiamo passare dalla scuola della trasmissione a quella dell'apprendimento.", Cap. 3 "Dove vogliamo andare", p. 31 "La formazione del

personale". 3 III.E.2 Svolgere un ruolo di leadership nel sostenere l'utilizzo di tecnologie innovative nella loro scuola e nell'apprendimento permanente tra i colleghi", UNESCO, *Quadro di riferimento delle competenze per i docenti sulle TIC*, aprile 2010, p. 52.

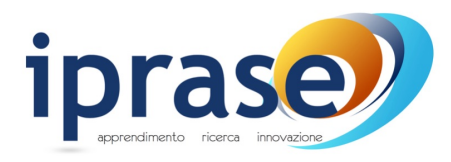

Palazzo Todeschi, Via Tartarotti, 7 38068 Rovereto (TN) www.iprase.tn.it  $\bullet$  +39 0461 494500  $\begin{array}{cc} \begin{array}{cc} \hline \end{array} & 1.390461494399 \end{array}$ 

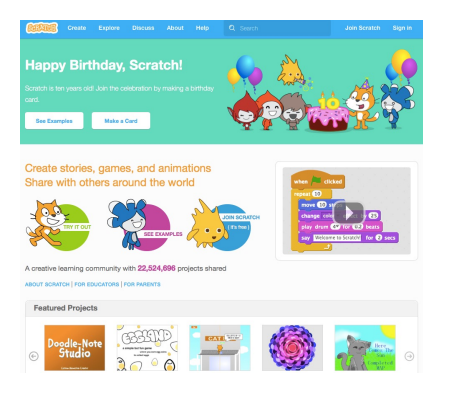

scuole (laboratorio d'informatica, aula con LIM, tablet) ma anche a quello delle modalità BYOD. Un'offerta ricca, che può rappresentare un passo significativo nella formazione di ciascun insegnante della scuola digitale trentina che si sta delineando.

# **Gli interventi degli esperti**

La professoressa Angela Zampedri ha mostrato l'impiego di **Scratch** ([https://scratch.mit.edu/\)](https://scratch.mit.edu/) nelle sue classi della SSPG appassionate di coding e di problem solving. Scratch è una comunità collaborativa online che riguarda un linguaggio di programmazione accessibile a tutti. Con esso si sviluppano competenze trasversali come la collaboratività, il senso di iniziativa e il problem solving. Per chi usa il sistema operativo Linux, il programma si trova già tra le applicazioni installate, altrimenti basta una connessione per l'accesso e si può lavorare in classe realizzando semplici progetti in gruppo. In genere i ragazzi amano questa realtà e non sarà difficile trovare in classe un alunno che lo sappia già usare in autonomia.

Il professor Bernardo Barra ha illustrato la semplicità e i vantaggi delle **Google apps for education** che in Provincia sono già collegate al nostro indirizzo di posta istituzionale. Esse costituiscono una suite di applicazioni che consente la condivisione fra i docenti di materiali disciplinari e non in una forma di lavoro orientata alla collaborazione. Per allargare queste possibilità anche agli studenti, molte scuole hanno scelto in questi anni di acquisire delle proprie suite da collegare mediante indirizzi gmail ai server d'istituto. Anche i ragazzi hanno così un loro indirizzo istituzionale e possono accedere ai contenuti delle discipline condivisi dagli insegnanti attraverso la creazione di classi virtuali nell'ambiente Classroom.

Il professor Alessandro Contino ha spiegato come sia facile realizzare una linea del tempo completa di dati e di immagini con **Timeline** (http:// www.readwritethink.org/files/resources/interactives/timeline\_2/). Si tratta di un'applicazione online completamente libera, non necessita di un account collegato né di una registrazione. Gli insegnanti o gli studenti possono creare delle linee del tempo aggiungendo immagini alle informazioni sull'evento. Gli alunni possono realizzarla singolarmente o in coppie facendo uso di tablet o pc.

Un'altra applicazione interessante è **Draw.io Diagrams** (https:// www.draw.io/), accessibile mediante un account Google. Essa consente di sfruttare e modificare un'ampia scelta di diagrammi di flusso, di Venn, mockups o mappe concettuali già disponilbili o di crearne uno dal nulla. In questo caso è necessario che gli insegnanti apprendano bene l'uso dei comandi a disposizione prima di usarli in classe. Sono sicuramente utili per organizzare le conoscenze e gli

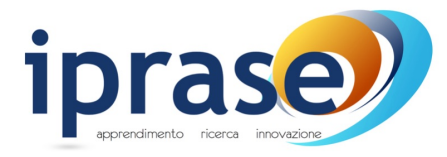

Palazzo Todeschi, Via Tartarotti, 7 38068 Rovereto (TN) www.iprase.tn.it  $\bullet$  +39 0461 494500

 $\begin{array}{cc} \begin{array}{cc} \hline \end{array} & 1.390461494399 \end{array}$ 

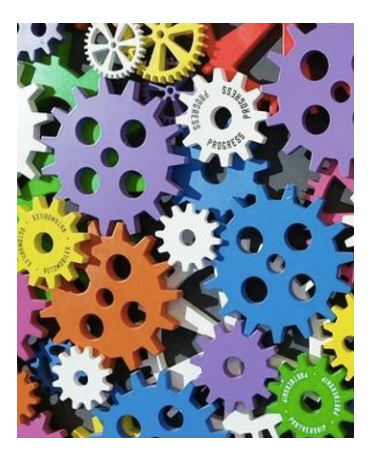

argomenti secondo la logica di una determinata azione e del suo effetto, per l'analisi dei comportamenti o per la creazione di cartelloni.

La professoressa Marina Rosset ha raccontato la propria esperienza con **Kahoot**. Si tratta di un'applicazione online gratuita con doppio accesso: <https://getkahoot.com/> per creare e <https://kahoot.it/> per "giocare". Per usarla, gli studenti non hanno bisogno di un account, mentre per l'insegnante è necessario loggarsi attraverso un indirizzo di posta elettronica. Si adatta ad una didattica tradizionale, in quanto il docente può preparare test contenutistici con domande a risposta multipla, ma anche a momenti di tipo collaborativo e/o ludico in quanto si può trasformare il quiz in una gara a squadre con tanto di classifica e podio finali.

É stata poi brevemente illustrata **Edpuzzle** (https://edpuzzle.com/) un'applicazione che permette di manipolare video tagliandoli oppure inserendo pause, commenti audio e domande. Essa funziona come una classe digitale alla quale si può collegare quella che eventualmente è stata realizzata in precedenza su Classroom. Se il filmato viene assegnato come compito individuale, il docente può vedere in tempo reale chi l'ha svolto. Potrebbe essere un'idea per assegnare dei contenuti di preparazione alla flipped classroom. Infine anche i ragazzi possono manipolare video, sviluppando competenze come quella digitale e abilità come riconoscere le caratteristiche del linguaggio visivo.

A chiudere l'appuntamento, la professoressa Cinzia Tavoletta ha mostrato diverse applicazioni. **Padlet** è una lavagna multimediale online, utile per raccogliere idee e creare mappe stampabili in pdf, [complete di immagini, filmati, testi, ecc.. Si entra nel sito https://](https://padlet.com/my/dashboard) padlet.com/my/dashboard ci si registra e si decide se rendere il padlet pubblico o privato. Molti colleghi usano questa applicazione per svolgere brainstorming. **Aurasma** è un'applicazione che gira su Android e iOs (bisogna scaricarla sul proprio dispositivo) e serve per realizzare una realtà aumentata. Essa permette di collegare un file [multimediale a un'immagine. Ci si registra sul sito https://](https://studio.aurasma.com/login) studio.aurasma.com/login e si creano i contenuti accessibili solo ad utenti followers. Può essere impiegata per creare percorsi tematici in cui gli alunni spiegano la storia di un luogo o raccontano un libro mediante un filmato. **Google Sites** è un sito web collaborativo in cui si possono raccogliere i lavori degli alunni, far creare loro un sito o una WEBQUEST.

\_\_\_\_\_\_\_\_\_\_\_\_\_\_\_\_\_\_\_\_\_\_\_\_\_\_\_\_\_\_\_\_\_\_\_\_\_\_\_\_\_\_\_\_\_\_\_\_\_\_\_

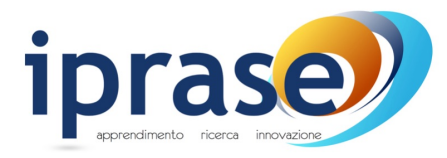

Palazzo Todeschi, Via Tartarotti, 7 38068 Rovereto (TN) www.iprase.tn.it

 $\bullet$  +39 0461 494500

 $\begin{array}{cc} \begin{array}{cc} \hline \end{array} & 1.390461494399 \end{array}$ 

# **Alessandro Contino**

Docente di lettere all'istituto comprensivo Giudicarie Esteriori dove è referente per le tecnologie. Si occupa di tematiche relative alla linguistica e alla tecnologia.

# **Marina Rosset**

Docente di lettere, lavora a Pergine tra SSPG Garbari (IC Freinet) e Istituto d'Istruzione Marie Curie. Si mette in gioco con l'uso delle TIC nella didattica sfruttando competenze pregresse di web editing.

# **Il coinvolgimento dei partecipanti**

L'interazione tra esperti e colleghi è stata molto buona: domande e curiosità hanno animato l'intero pomeriggio, tra un sorso di tè e un biscotto preparato dal laboratorio di cucina della scuola media Garbari. Il clima disteso ha permesso uno scambio reale di idee e opinioni e ha dato modo a tutti di porsi di fronte alle difficoltà tecniche in modo sereno. Il riscontro è stato pressoché immediato: a pochi giorni dall'appuntamento qualcuno ha usato le applicazioni in classe e non solo. La dirigente Zanon, ad esempio, ha riferito di essersi subito messa in gioco con un *Timeline* e un *Kahoot* in un incontro.

Da non sottovalutare l'effetto a cascata che attività come queste possono avere. Altre scuole vogliono ospitare un *Caffè digitale*, animate dalla curiosità di capire come si svolge questo inusuale aggiornamento. Ad interessare è il confronto pratico con altri insegnanti sull'effettiva utilità delle TIC, tanto citate quanto temute da parte della classe insegnante.

# **Conclusioni**

Condividere con tutti quei docenti che hanno intenzione di arricchire la propria didattica o di insegnare a loro volta un uso corretto e proficuo delle tecnologie è un'idea che arricchisce. Sarebbe auspicabile che la richiesta venisse sempre più dal basso, perché gli incontri fossero sempre più mirati alle necessità della comunità scolastica.

Nonostante tutto questo parlare di strumenti, applicazioni e tecnologie, l'umanità fa ancora la differenza. Il *caffè* è soprattutto un *Convivio*, un luogo e un tempo in cui si allentano le tensioni della giornata e condividendo il desiderio di sapere, le proprie esperienze, la cultura, la passione. Sono anche queste caratteristiche che differenziano l'essere umano.

*Sì come dice lo Filosofo nel principio delle Prima Filosofia, tutti li uomini naturalmente desiderano di sapere.*

Dante, *Convivio*, Trattato I. Capitolo I

# **Sitografia**

<https://scratch.mit.edu/> <https://classroom.google.com/u/0/h> [http://www.readwritethink.org/files/resources/interactives/timeline\\_2/](http://www.r) <https://www.draw.io/> <https://www.aurasma.com/> <https://padlet.com/?ref=logo> <http://www.qrcode.com/en/index.html> <https://getkahoot.com/> <https://edpuzzle.com/>